# *MMMMMM*W

# UND NORTH DAKOTA

#### University of North Dakota Compensation Compliance (UNDCC)

Certifier Training

#### **COURSE AGENDA**

UND NORTH DAKOTA

- Overview
- UNDCC Certification Process using Project Statements
- Demo
- Reports
- Other Important Notes

/////////////////

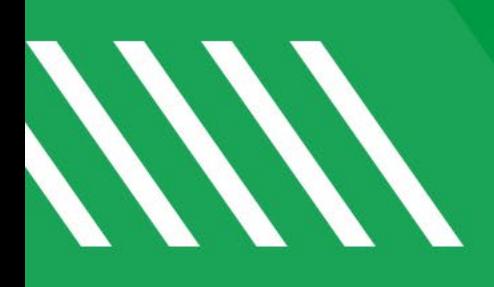

### **Overview**

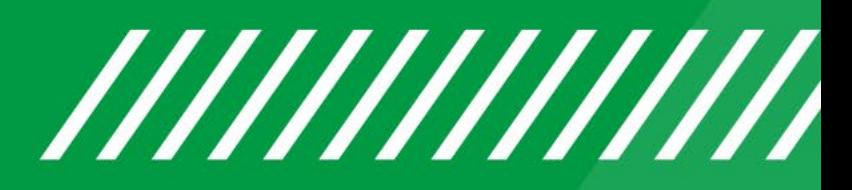

#### **Payroll Confirmation**

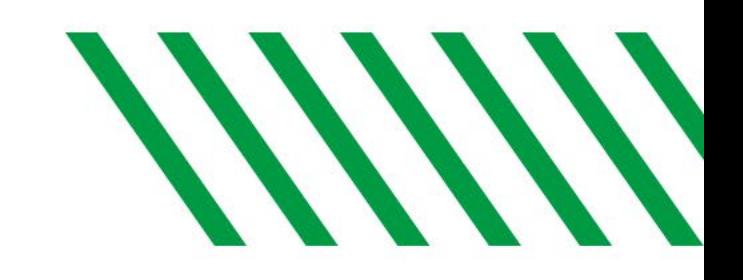

- Why are we doing Payroll Confirmation?
	- Payroll Confirmation is replacing Effort Certification
	- More closely aligned with Uniform Guidance (UG) compensation compliance requirements (2 CFR 200.430 - Compensation) of the federal government.
	- Focuses on "reasonableness" in relation to work performed on all sponsored projects.

#### **New Payroll Confirmation at UND**

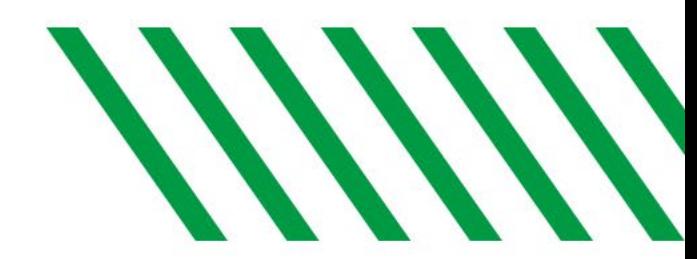

- On May 1, 2023 Compliance Coordinators (CCs) began Pre Reviewing Project Statements
- On May 15, 2023 Certifiers will begin reviewing and certifying Project Statements and will have until June 14, 2023 to complete their certifications.
- The first certification period will be for Fall Semester 2022.
- The certification process applies to all sponsored projects.

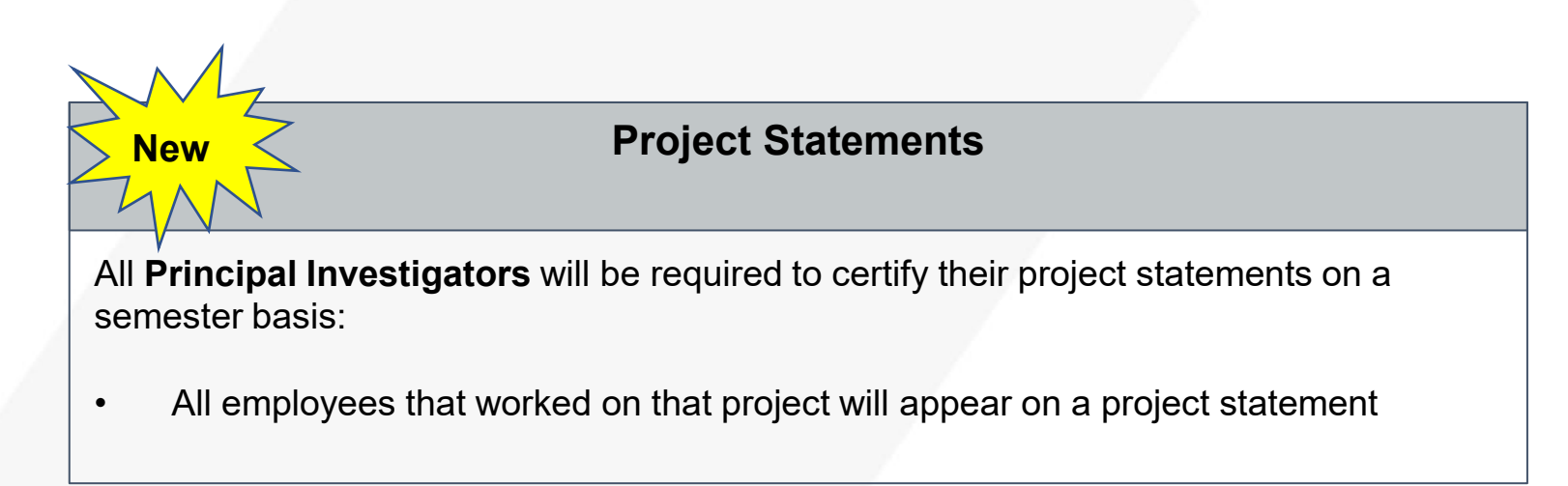

#### **PI Role**

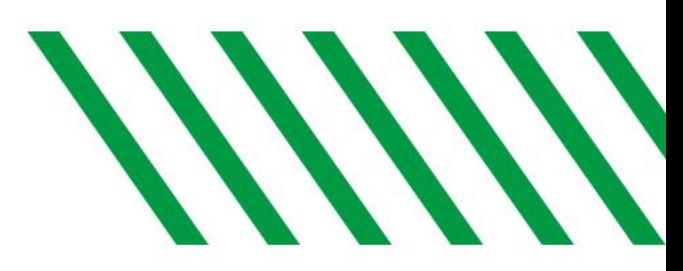

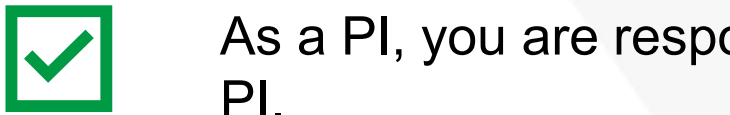

onsible for certifying project statements for which you are the PI.

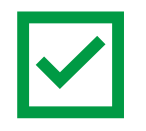

You are responsible for certifying that compensation for all individuals charged to the sponsor is reasonable for the work performed during the period of performance.

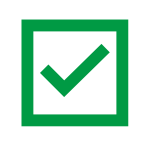

Communicate any issues or questions to the project's Compliance Coordinator (CC).

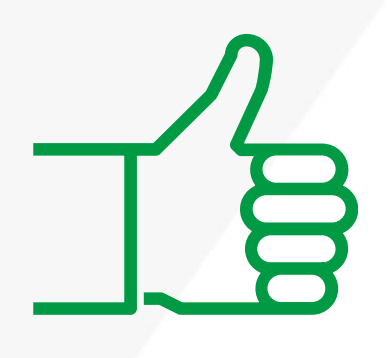

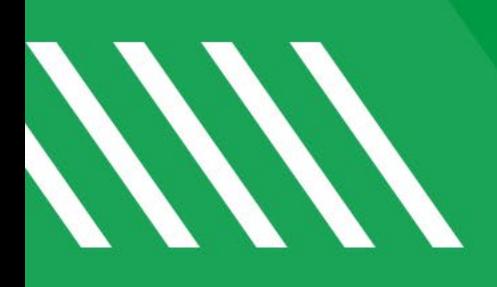

#### **Demo**

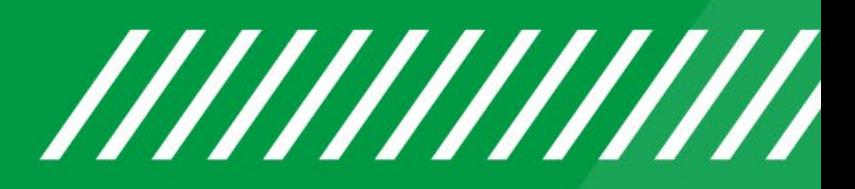

## **1. Receive Email**

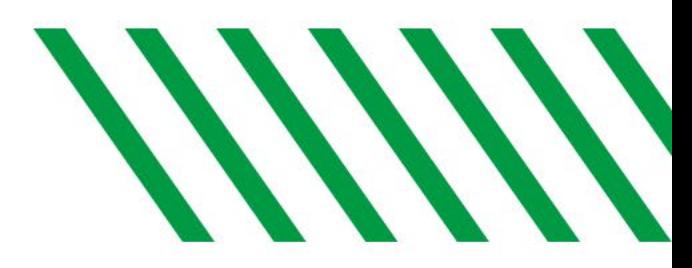

- PIs will receive an email when their Coordinator has Pre Reviewed their Project Statement(s) and the Certification Period has opened.
- Click the link in the notification [\(https://ecc.und.edu/undcc/\)](https://ecc.und.edu/undcc/) to see the list of projects ready for Certification.

From: und.cc@und.edu <und.cc@und.edu> Sent: Thursday, May 4, 2023 8:00 AM To: john.mihelich@und.edu Subject: Certification Period Start Summary

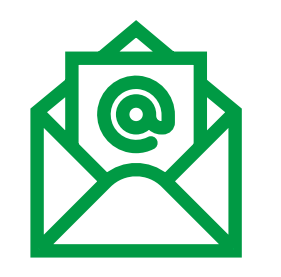

You are receiving this message because you have one or more project statements ready for certification in UNDCC System. You have until 6/14/2023 to complete all reviews. If you have questions, please visit UNDCC Quick-Start Guide for Compliance Coordinators on the Grants and Contracts website or contact UND.CC@und.edu.

UNDCC System Login: http://ecc.und.edu/undcc/

Training Materials can be found on the Grants and Contracts Accounting website: https://campus.und.edu/finance/grants-contracts-accounting/undcc.html

NOTE: Below is a list of project statements that are assigned to you. The links below will take you to your Home Page in UNDCC, not directly to the project statements.

UND0023418-Agricultural Research Service- - Fall 2022 UND0027454-Co PI - Fall 2022 UND0027592-STEM TA (Rosati) - Fall 2022 UND0027485-RSA Lab Tech and Students FY23 - Fall 2022

# **2. Log in to UNDCC**

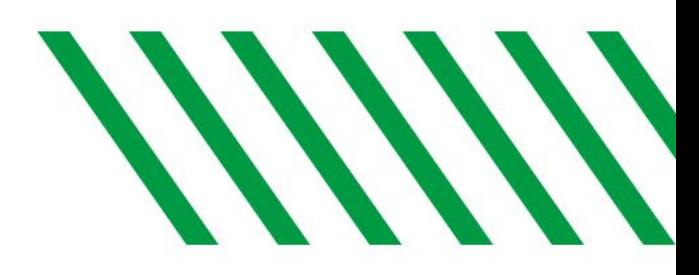

• UNDCC uses single sign-on. If you are not already logged into VPN, log into VPN with your UND username/password.

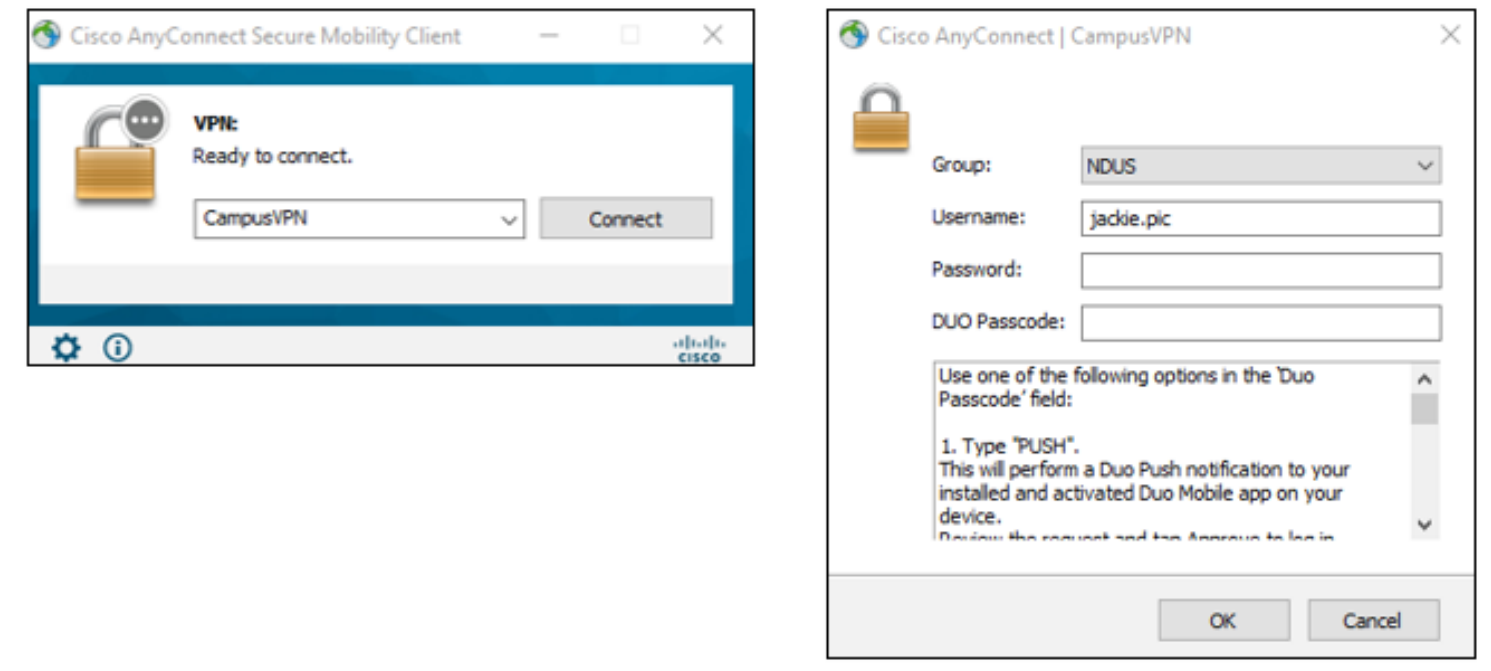

# **3. Select Project Statement**

• After logging into UNDCC, users will "land" on their Work List. Click on the "Ready for Certification" link.

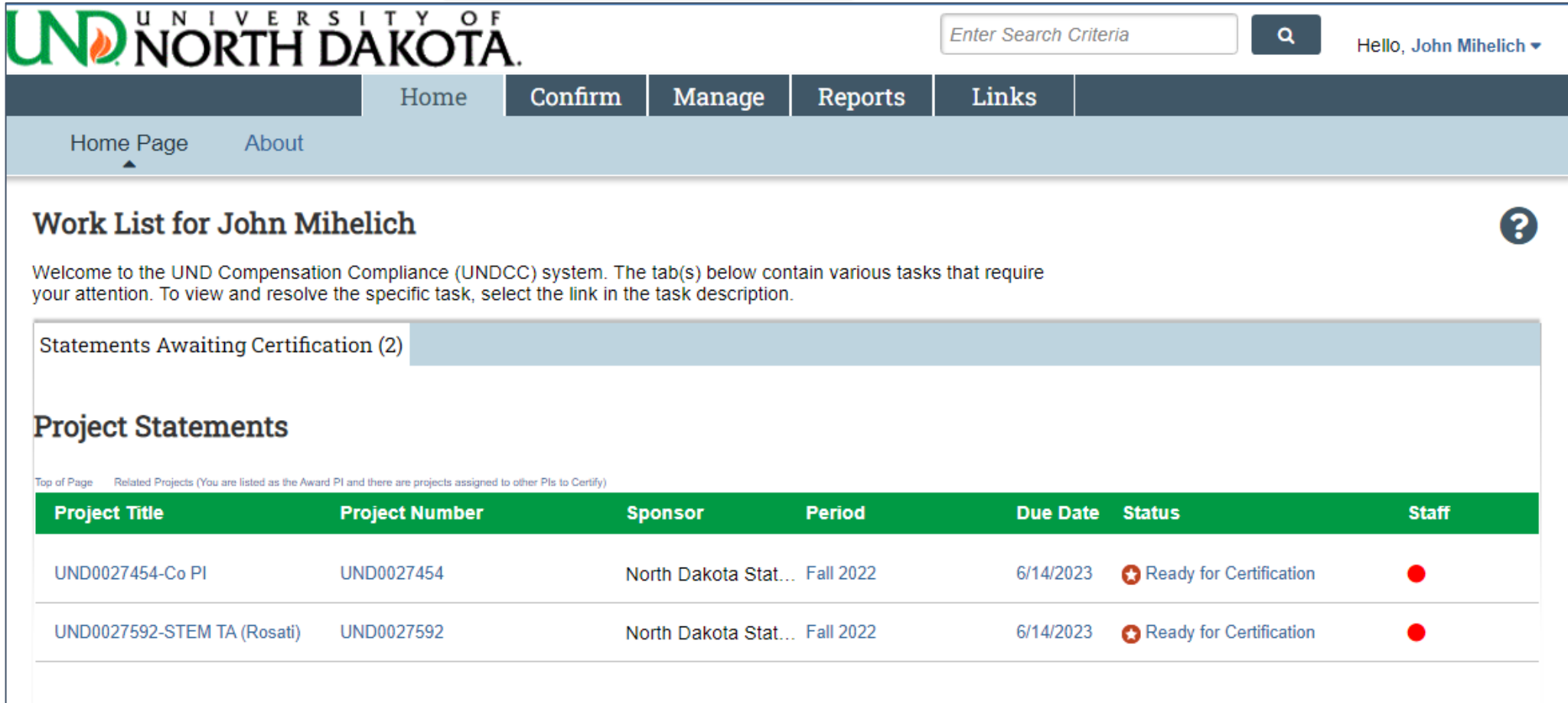

#### **4. Review Project Statement**

- Review the following:
	- If Is the payroll for each employee reasonable in relation to each project and do they accurately represent what you, as the principal investigator in charge of the project have authorized for the semester?
		- If yes, please proceed to Step 5. Otherwise Click the "Get Help" at the bottom of the statement to email your Compliance Coordinator (CC) for assistance.

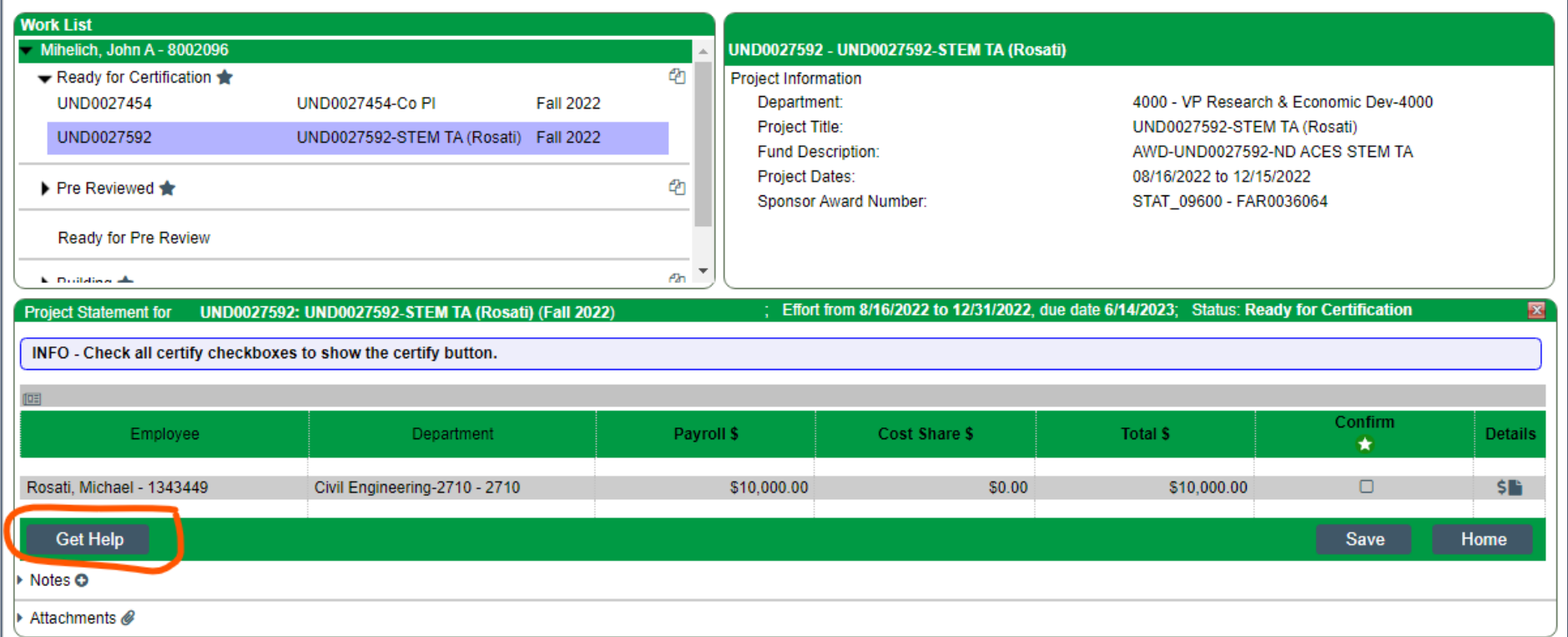

# **5. Certify Project Statement**

• Check each box (or click the star to check all boxes) and click "Confirm"

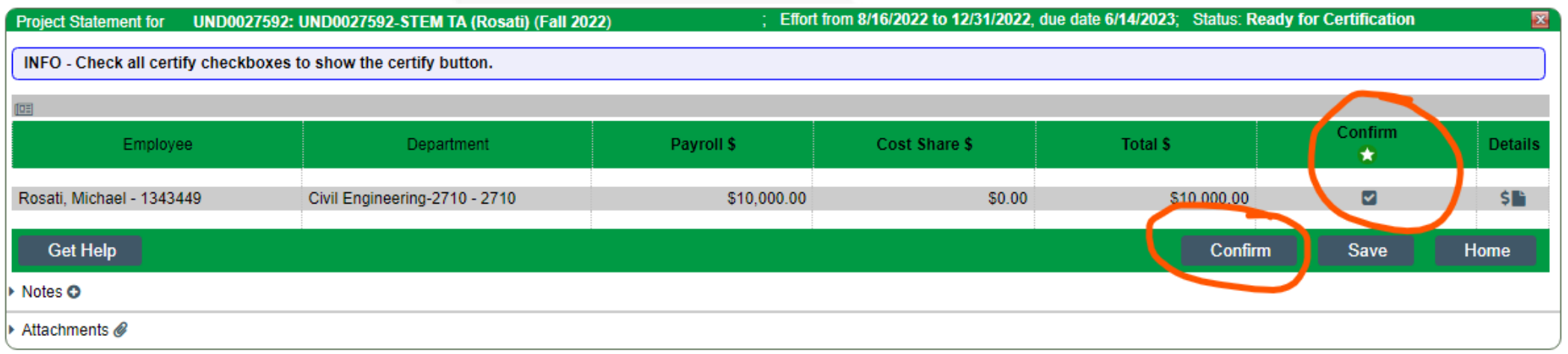

• Complete the attestation by clicking "I Agree"

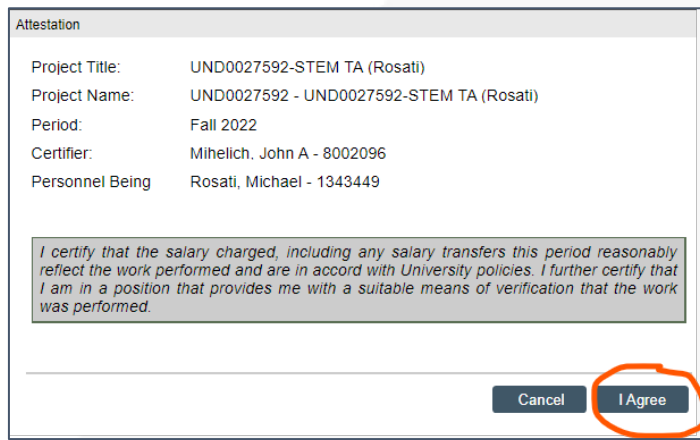

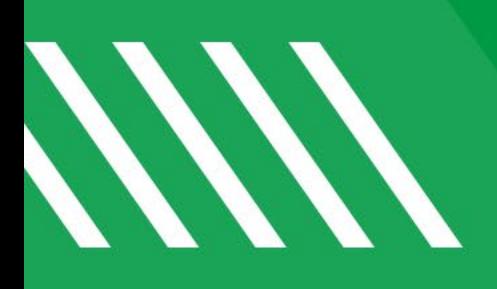

# **Reports**

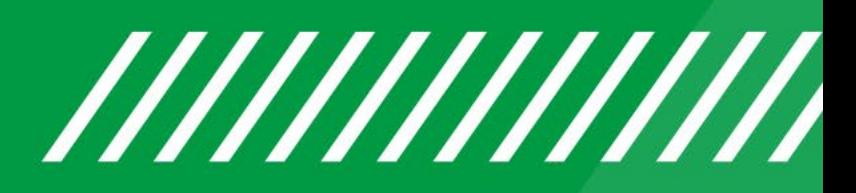

# **Frequently Used Report**

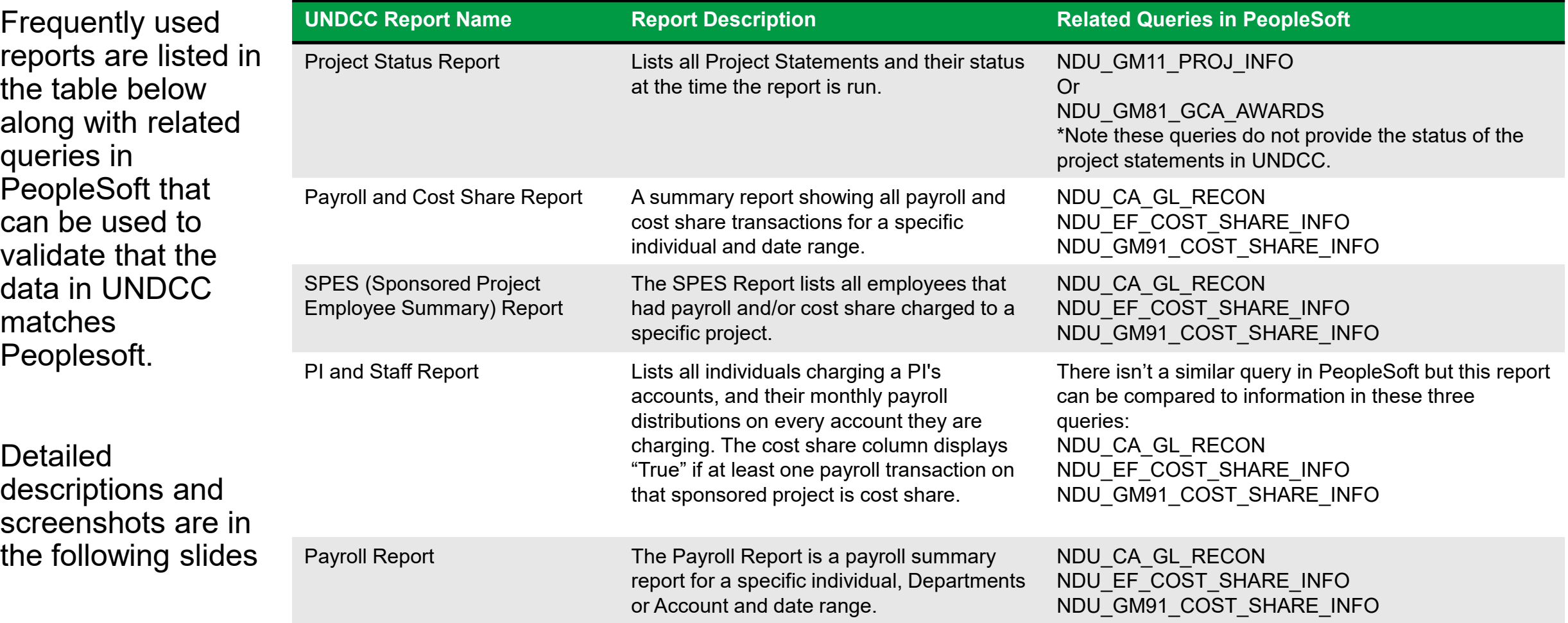

UND NORTH DAKOTA

#### *All Reports are exportable to Excel*

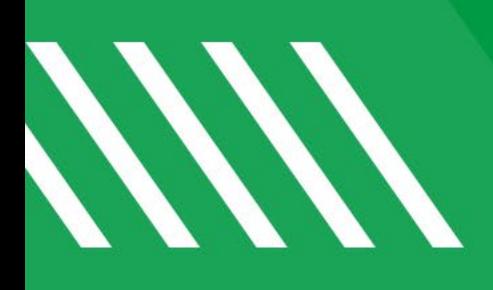

#### **Other Important Notes**

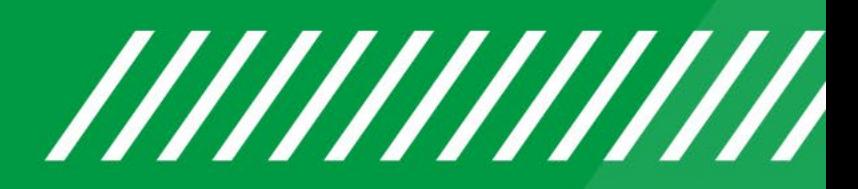

# **Other Important Notes**

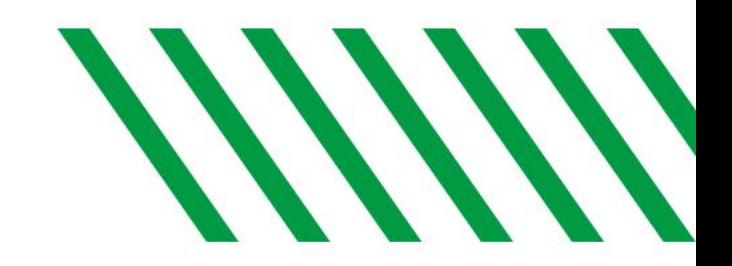

- **Why do I need to certify?** 
	- At UND, all PIs who are charged or cost shared to a sponsored project are responsible for certifying project statements.
- **How often do I need to certify?** 
	- Project Statements are certified after each semester.
- **Can I certify on my mobile phone?**
	- Yes, through your phone's mobile browser and if mobile phone is connected to the VPN Network.
- **Is UNDCC compatible with Safari?** 
	- Yes additionally, we recommend using Chrome or Firefox.
- **Where can I find additional UNDCC training materials?** 
	- <https://campus.und.edu/finance/grants-contracts-accounting/undcc.html>

## **Other Important Notes**

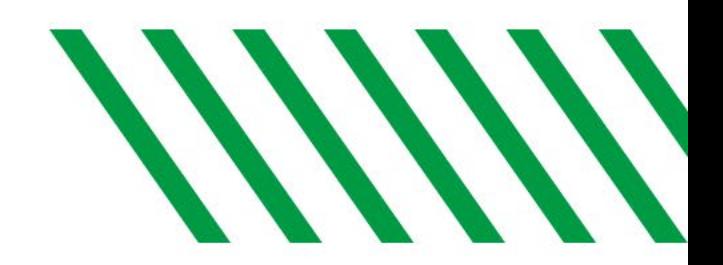

- **Preferred browsers are Chrome and Firefox.**
- **UNDCC Maintenance Period**
	- $\blacksquare$  Occurs every third (3<sup>rd</sup>) Saturday of the month.
	- System could be down at any time.
	- Users will receive error message if attempting to login to UNDCC when system is down.
- **Turn off your browser pop-up blockers.**
- **Users will receive an UNDCC pop-up message if they are about to be timed out of UNDCC.**

#### **Contact Information**

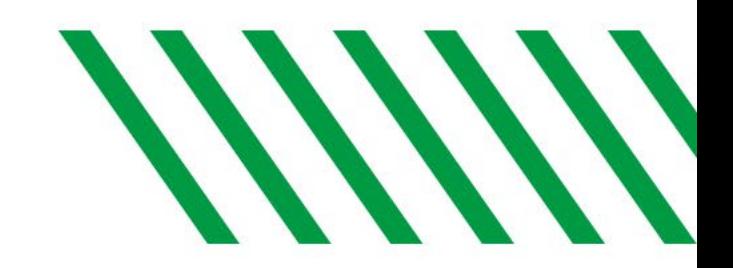

#### **URL: <http://ecc.und.edu/undcc/>**

*\*NOTE: If you cut and paste this link, please be sure it includes the ending "/"*

**Email: [und.cc@und.edu](mailto:und.cc@und.edu)**